## **CORRECTION DU DEVOIR MAISON 3**

**Exercice 1.** On donne l'algorithme suivant :

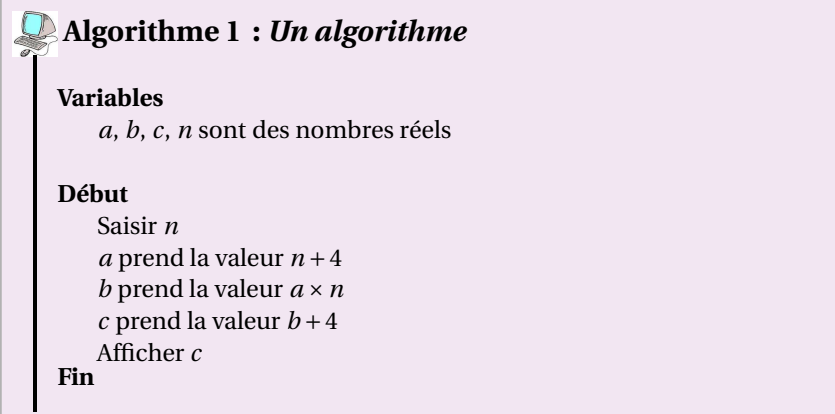

- 1. Si *n* = 2 alors *a* = 2+4 = 6 et *b* = 6×2 = 12 et donc *c* = 12+4 = 16. On affiche 16 Si *n* = −6 alors *a* = −6+4 = −2 et *b* = −2×(−6) = 12 et donc *c* = 12+4 = 16. On affiche 16
- 2. On considère la fonction *f* définie par :

$$
f(n) = n^2 + 4n + 4
$$

(a)  $f(0) = 0^2 + 4 \times 0 + 4 = 4$  et  $f(-6) = (-6)^2 + 4 \times (-6) + 4 = 36 - 24 + 4 = 16$ . Pour −6 on retrouve les résultat de la question précédente, est-ce logique ? L'algorithme de cet exercice affiche la variable *c*, exprimons *c* en fonction de *n* :

$$
c = b + 4 = a \times n + 4 = (n + 4)n + 4 = n2 + 4n + 4
$$

Ainsi on constate que *c* = *f* (*n*), par conséquent il est normal que l'image de −6 donne le même résultat que si on applique l'algorithme à −6.

- (b) On cherche les réels *n* tels que  $f(n) = 0$  i.e tels que  $n^2 + 4n + 4 = 0 \Longleftrightarrow (n+2)^2 = 0 \Longleftrightarrow n+2 = 0 \Longleftrightarrow n = -2$ . Ainsi 0 admet un unique antécédent qui est −2.
- (c)

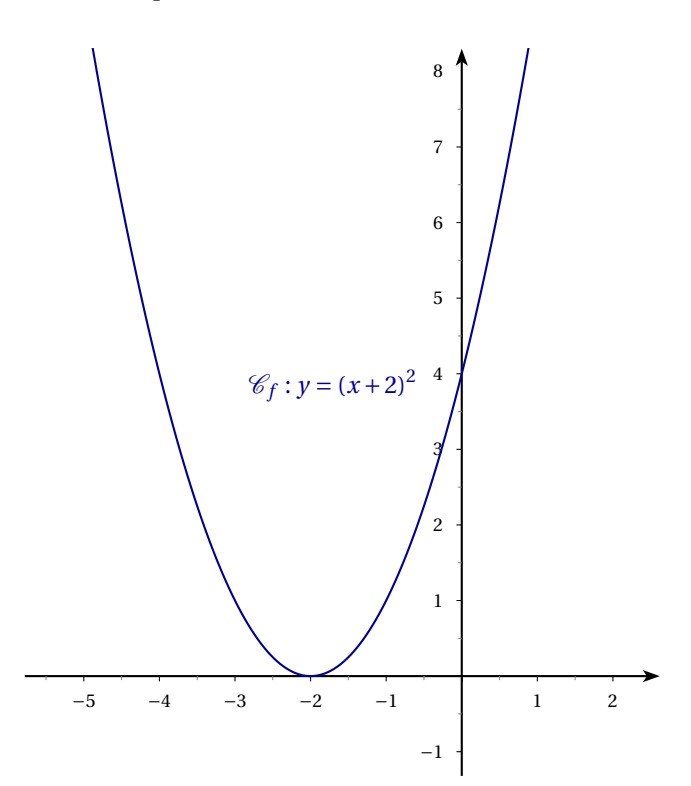

**Exercice 2.** On a représenté la courbe d'une certaine fonction *f* .

En faisant apparaître les traits de construction, utiliser le graphique pour :

1. On lit sur le graphique :

$$
f(0) = -6
$$
  $f(2) = 0$   $f(-\frac{5}{2}) \approx -\frac{5}{2}$   $f(\sqrt{2}) \approx -2.5$ 

- 2. On lit sur le graphique que 0 admet deux antécédents qui sont −3 et 2, que −7 n'admet pas d'antécédent et enfin que 6 admet deux antécédents −4 et 3.
- 3. *f* (*x*) > 0 lorsque *x* ∈ [−4;−3[ ou lorsque *x* ∈]2;4].

**Exercice 3.** On considère la fonction *h* définie par :

$$
h(x) = \frac{2}{x-1} + 3
$$

1. L'expression *h*(*x*) comporte un quotient, par conséquent *x* − 1 ≠ 0 ⇔ *x* ≠ 1. Au final il y a une valeur interdite 1, et l'ensemble de définition de *h* est :

$$
\mathscr{D}_h = \mathbb{R} \backslash \{1\}
$$

- 2.  $h(2) = \frac{2}{2-1}$  $\frac{-}{2-1}$  + 3 = 2 + 3 = 5
- 3. On cherche les réels  $x \neq 1$  tels que  $h(x) = 1 \Longleftrightarrow \frac{2}{x-1}$  $\frac{2}{x-1} + 3 = 1 \Longleftrightarrow \frac{2}{x-1}$  $\overline{x-1}$  =  $-2 \Longleftrightarrow 2 = -2(x-1) \Longleftrightarrow 2 = -2x+2 \Longleftrightarrow$  $-2x = 0 \Longleftrightarrow x = 0.$

Ainsi 1 admet un unique antécédent par *h* qui est 0.

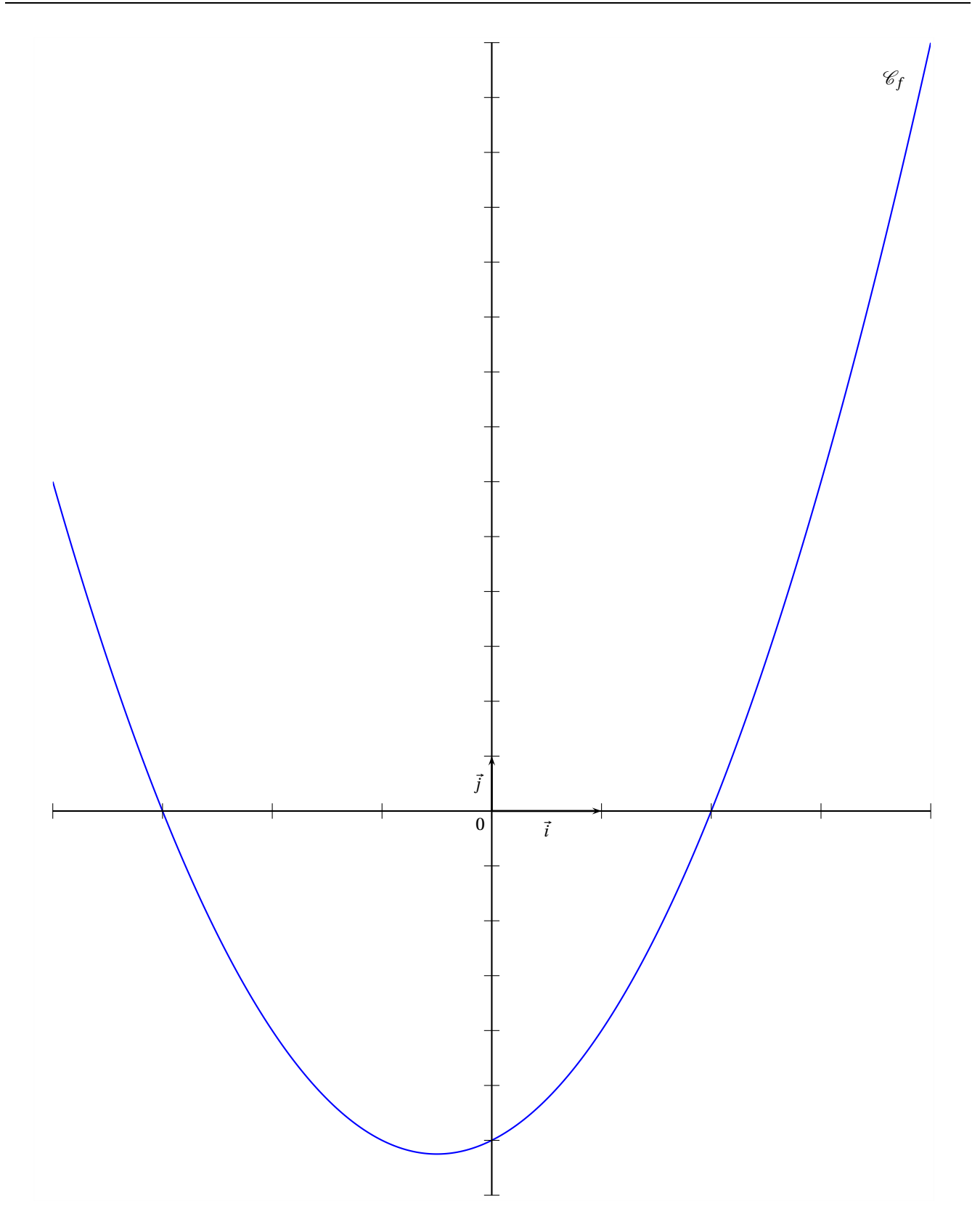